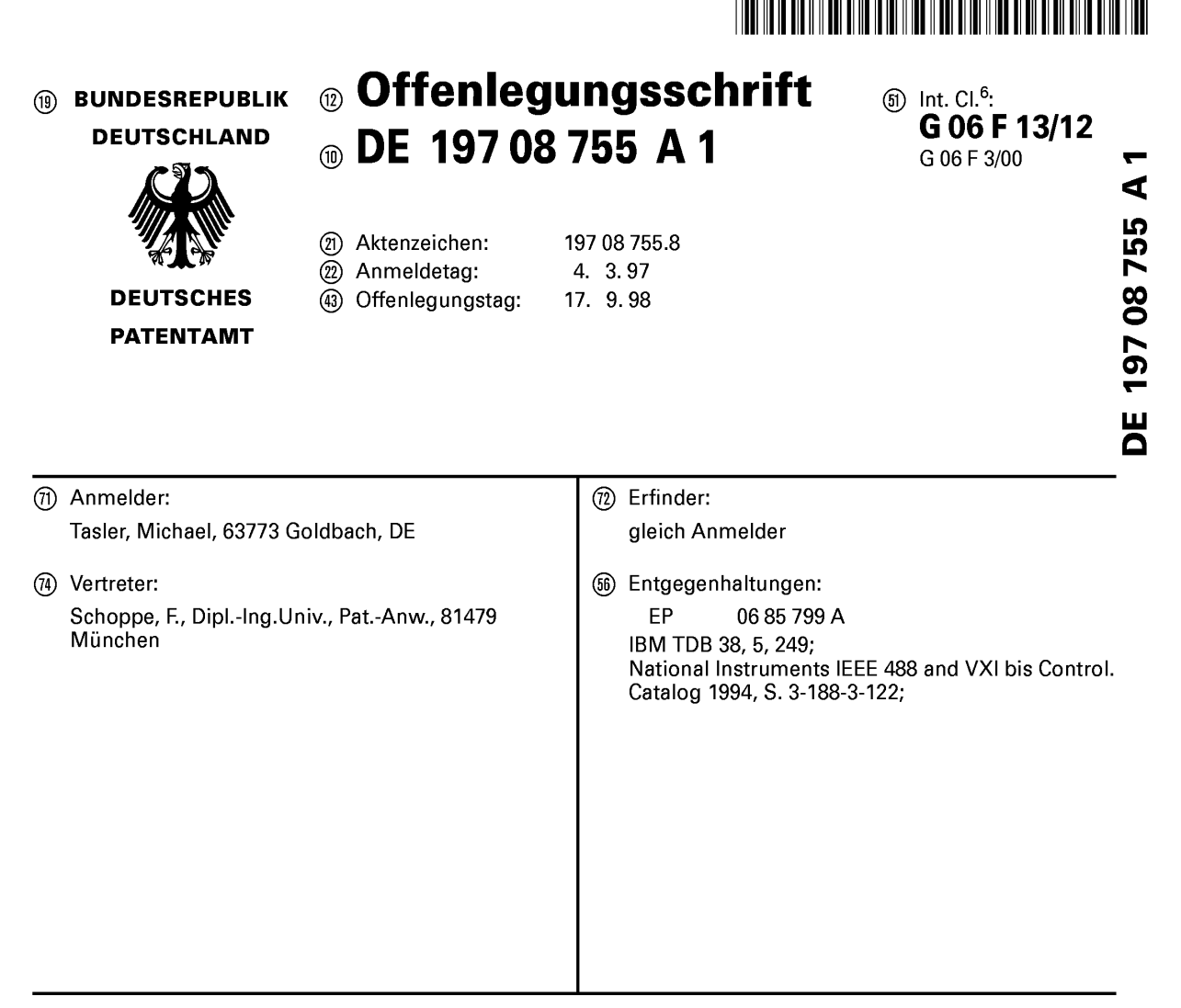

Die folgenden Angaben sind den vom Anmelder eingereichten Unterlagen entnommen

Priifungsantrag gem. § 44 PatG ist gestellt

#### (54) Flexible Schnittstelle

@ Ein Schnittstellengerét liefert eine schnelle Datenkom munikation zwischen einem Hostgerét mit Eingabe/Ausgabe-Schnittstellen und einer Datensende-/Empfangseinrichtung, wobei das Schnittstellengerät eine Prozessoreinrichtung , eine Speichereinrichtung, eine erste Verbin dungseinrichtung zum schnittstellenmäßigen Verbinden des Hostgeräts mit dem Schnittstellengerät und eine zweite Verbindungseinrichtung zum schnittstellenmäßigen Verbinden des Schnittstellengeréits mit der Datensen de—/Empfangseinrichtung aufweist. Das Schnittstel|enge rät ist durch die Prozessoreinrichtung und die Speichereinrichtung derart konfiguriert, daß das Schnittstellengerät bei einer Anfrage des Hostgeräts über die erste Verbindungseinrichtung, die die Art eines an demselben angeschlossenen Geräts betrifft, unabhängig von dem Typ der Datensende-/Empfangseinrichtung ein Signal über die er-

ste Verbindungseinrichtung zum Hostgeréit sendet, das dem Hostgerät signalisiert, daß es mit dem Eingabe-/Ausgabe—Gerét kommuniziert.

DEA197O8 7551

⋖

BUNDESDRUCKEREI 07.98 802038/45/1

#### Beschreibung

Die vorliegende Erfindung bezieht sich auf die Ubertragung von Daten und insbesondere auf Schnittstellengeräte zur Kommunikation zwischen einem Computer oder Hostgerät und einer Datensende/Empfangseinrichtung, von der Daten erfaßt werden sollen, bzw. mit der kommuniziert werden soll.

5

Bisherige Datenerfassungssysteme für Computer sind sehr stark in ihrem Einsatzbereich limitiert. Allgemein kön- 10 nen dieselben in zwei Gruppen eingeteilt werden.

Bei der ersten Gruppe werden Hostgeräte oder Computersysteme mittels einer Schnittstelle mit einem Gerät verbunden, dessen Daten erfalfit werden sollen. Die Schnittstellen dieser Gruppe sind iiblicherweise Standardschnittstellen, die mit spezieller Treibersoftware für verschiedene Hostsysteme einsetzbar sind. Ein Vorteil dieser Schnittstellengerate besteht darin, daß sie vom Hostgerät weitgehend unabhängig sind. Nachteilig ist jedoch, daB sie im allgemeinen sehr aufwendige Treiber benötigen, die störungsanfällig sind und 20 die Dateniibertragungsraten zwischen dem mit der Schnittstelle verbundenen Gerät und dem Hostgerät und umgekehrt limitieren. Ferner sind lmplementationen dieser Schnittstellen für tragbare Systeme teilweise nur schwer möglich und die Anpassungsmöglichkeiten sind gering, weshalb diese 25 Systeme eine geringe Flexibilitat besitzen.

Die Geräte, von denen Daten zu erfassen sind, besetzen die ganze Bandbreite der Elektrotechnik. So ist bei einem typischen Szenario davon auszugehen, daB ein Kunde, der beispielsweise im medizintechnischen Bereich eine Rönt-30 gendiagnoseanlage betreibt, über einen Fehler berichtet. Ein Servicemitarbeiter des Gerateherstellers wird dann zu dem Kunden gehen und von dem Röntgendiagnosegerät erstellte Systemprotokolldateien beispielsweise mittels eines tragbaren Computer oder Laptops auslesen. Wenn der Fehler dann 35 nicht zu lokalisieren ist, oder wenn ein Fehler nur sporadisch auftritt, wird es erforderlich sein, daB der Servicemitarbeiter nicht nur eine Fehlerprotokolldatei sondern auch Daten aus dem laufenden Betrieb auslesen muß. Es ist offensichtlich, daß hier eine schnelle Datenübertragung sowie 40 eine schnelle Datenanalyse notwendig ist.

Ein anderer Fall zum Einsatz einer Schnittstelle kann beispielsweise das Verbinden eines elektronischen Meßgeräts, Z. B. eines Multimeters, mit einem Computersystem sein, um Von dem Multimeter gemessene Daten auf den Compu-45 ter zu iibertragen. lnsbesondere bei Langzeitmessungen oder beim Auftreten groBer Datenmengen ist es erforderlich, daB die Schnittstelle eine hohe Dateniibertragungsrate ermöglicht.

Aus diesen zufällig gewählten Beispielen ist zu sehen, 50 daß die Einsatzmöglichkeiten einer Schnittstelle völlig voneinander unterschiedlich sein können. Es ist daher wünschenswert, daB eine Schnittstelle derart flexibel ist, daB mittels einer Schnittstelle sehr unterschiedliche elektrische oder elektronische Systeme mit einem Hostgerät verbunden 55 werden können. Um Fehlbedienungen zu vermeiden, ist es ferner wunschenswert, daB ein Servicemitarbeiter nicht fur jede unterschiedliche Anwendung unterschiedliche Schnittstellen auf unterschiedliche Art und Weise bedienen muß, sondern daß möglichst eine universelle Schnittstellenbedie-60 nung für eine große Anzahl von Einsatzmöglichkeiten geschaffen wird.

Um die Dateniibertragungsraten fiber eine Schnittstelle zu erhöhen, wurde bei der zweiten Gruppe von Schnittstellengeräten der Weg beschritten, die Schnittstelle sehr stark an 65 individuelle Hostsysteme oder Computersysteme einzeln anzupassen. Der Vorteil dieser Lösung besteht darin, daß hohe Transferraten moglich sind. Ein Nachteil ist jedoch,

daB die Treiber fur die Schnittstellen der zweiten Gruppe sehr stark an ein einziges Hostsystem angepaBt sind, Weshalb sie im allgemeinen nicht oder nur sehr uneffektiv für andere Hostsysteme einsetzbar sind. Ferner weisen diese Typen Von Schnittstellen den Nachteil auf, daB sie im Computergehause montiert werden mussen, da sie auf das interne Hostbussystem zugreifen, um maximale Datenübertragungsraten zu erreichen. Sie sind daher im allgemeinen nicht für tragbare Hostsysteme in Form von Laptops geeignet, die aufgrund ihrer möglichst geringen Größe kein freies lnnenvolumen zum Einstecken einer Schnittstellenkarte besitzen.

Eine Lösung für dieses Problem bieten Schnittstellengeräte der Firma IOtech (Geschäftsadresse: 25971 Cannon Road, Cleveland, Ohio 44146, USA), die für Laptops geeignet sind, Wie Z. B. das Modell WaVeBook/512 (eingetragenes Warenzeichen). Die Schnittstellengeräte werden mittels einer steckbaren, etwa scheckkartengroßen Einsteckkarte mit der PCMCIA-Schnittstelle, die mittlerweile an Laptops standardmäßig vorgesehen sind, verbunden. Die Einsteckkarte bewirkt eine Transformation der PCMCIA-Schnittstelle zu einer in der Technik bekannten Schnittstelle IEEE 1284. Die genannte Steckkarte schafft eine beziiglich der Datenrate erweiterte Spezial-Druckerschnittstelle, die eine Datenübertragungsrate von etwa 2 MB/s im Gegensatz zu einer Rate von etwa <sup>1</sup> MB/s bei bekannten Druckerschnitt stellen liefert. Das bekannte Schnittstellengerät besteht im allgemeinen aus einem Treiberbaustein, einem digitalen Signalprozessor, einem Puffer und einer Hardwarebaugruppe, die in einem Verbinder miindet, an dem das Gerat angeschlossen wird, dessen Daten zu erfassen sind. Der Treiberbaustein ist direkt mit der erweiterten Druckerschnittstelle verbunden, wodurch die bekannte Schnittstelleneinrichtung eine Verbindung zwischen einem Computer und dem Gerat herstellt, dessen Daten erfalfit werden sollen.

Um mit der genannten Schnittstelle zu arbeiten, muB ein schnittstellenspezifischer Treiber in dem Hostgerat installiert werden, damit das Hostgeréit mit dem digitalen Signalprozessor der Schnittstellenkarte kommunizieren kann. Wie es bereits erwahnt wurde, muB der Treiber auf dem Hostgerät installiert werden. Ist der Treiber ein speziell für das Hostgerät entworfener Treiber, so wird zwar eine schnelle Dateniibertragung ermoglicht, der Treiber kann jedoch nicht ohne weiteres auf einem anderen Hostsystem installiert werden. Ist der Treiber jedoch ein möglichst flexibler allgemeiner Treiber, der für viele Hostgeräte einsetzbar ist, dann miissen Kompromisse beziiglich der Dateniibertragungsrate in Kauf genommen werden.

Speziell bei einer Anwendung für Multi-Tasking-Systeme, bei denen mehrere Verschiedene Aufgaben, Wie Z. B. eine Datenerfassung, eine Datendarstellung oder ein Editieren im wesentlichen gleichzeitig zu bearbeiten sind, wird ublicherweise jeder Aufgabe vom Hostsystem eine gewisse Priorität zugeordnet. Ein Treiber, der eine spezielle Aufgabe unterstiitzt, fragt im zentralen Verarbeitungssystem des Hostgeräts an, ob er Prozessorresourcen haben kann, um seine Aufgabe zu erledigen. Abhangig vomjeweiligen Prioritätszuweisungsverfahren und abhängig von der Implementation des Treibers wird eine spezielle Aufgabe einen bestimmten Anteil der Prozessorresourcen in bestimmten Zeitschlitzen erhalten. Konflikte ergeben sich dann, wenn einer oder mehrere Treiber derart implementiert sind, daB sie standardmäßig die höchste Priorität haben, d. h. daß sie inkompatibel sind, Wie es bei vielen Anwendungen in der Praxis der Fall ist. So kann es vorkommen, daB beide Treiber eingestellt sind, um die höchste Priorität zu haben, was im schlimmsten Fall sogar zu einem Systemabsturz fuhren kann.

Die Aufgabe der Vorliegenden Erfindung besteht darin, ein Schnittstellengeréit zur Kommunikation zwischen einem Hostgerät und einer Datensende/Empfangseinrichtung zu schaffen, das unabhängig vom Hostgerät einsetzbar ist und eine hohe Datenübertragungsrate ermöglicht.

Diese Aufgabe wird durch ein Schnittstellengerät gemäß Anspruch 1 sowie durch ein Verfahren gemäß Anspruch 12 gelöst.

Der Vorliegenden Erfindung liegt die Erkenntnis zugrunde, daß sowohl eine hohe Datenübertragungsrate als 10 auch eine vom Hostgerät unabhängige Einsetzbarkeit erreicht werden können, wenn auf eine Eingabe/Ausgabe-Schnittstelle des Hostgeräts zurückgegriffen wird, die üblicherweise in den allermeisten auf dem Markt verfijgbaren Hostgeräten vorhanden ist. Eingabe/Ausgabe-Schnittstel- 15 len, die praktisch in jedem Hostgerat vorhanden sind, sind beispielsweise Festplattenschnittstellen, Graphikschnittstellen oder Druckerschnittstellen. Da jedoch die Festplattenschnittstellen bei den fiblichen Hostgeraten, die beispielsweise IBM-PCs, IBM-kompatible-PCs, Commodore-PCs, 20 Apple-Computer oder auch Workstations sein können, die Schnittstellen mit der schnellsten Datenübertragungsrate sind, wird bei dem bevorzugten Ausffihrungsbeispiel des Schnittstellengeräts der vorliegenden Erfindung auf die Festplattenschnittstelle zurückgegriffen. Aufandere Spei- 25 cherschnittstellen, wie z. B. Diskettenlaufwerke, CD—ROM— Laufwerke oder Bandlaufwerke, könnte jedoch ebenfalls zurückgegriffen werden, um das Schnittstellengerät gemäß der vorliegenden Erfindung zu implementieren.

Das Schnittstellengerät gemäß der vorliegenden Erfin- 30 dung umfaßt eine Prozessoreinrichtung, eine Speichereinrichtung, eine erste Verbindungseinrichtung zum schnittste1 lenmäßigen Verbinden des Hostgeräts mit dem Schnittstellengerät und eine zweite Verbindungseinrichtung zum schnittstellenmäßigen Verbinden des Schnittstellengeräts 35 mit der Datensende/Empfangseinrichtung. Das Schnittstellengerät wird durch die Prozessoreinrichtung und die Speichereinrichtung derart konfiguriert, daB das Schnittstellengerät bei einer Anfrage des Hostgeräts über die erste Verbindungseinrichtung, die die Art eines Geräts betrifft, das mit 40 dem Hostgerät verbunden ist, unabhängig von dem Typ der Datensende/Empfangseinrichtung ein Signal über die erste Verbindungseinrichtung zum Hostgerat sendet, das dem Hostgerat signalisiert, daB es mit einem Eingabe/Ausgabe-Gerät kommuniziert. Das Schnittstellensystem gemäß der 45 vorliegenden Erfindung simuliert somit sowohl hardwareals aus auch softwaretechnisch die Funktionsweise eines üblichen Eingabe/Ausgabe-Gerats und vorzugsweise eines Festplattenlaufwerks. Da die Unterstützung von Festplatten 50 in allen verfügbaren Hostsystemen standardmäßig implementiert ist, kann beispielsweise die Simulation einer Festplatte die Unabhangigkeit vom Verwendeten Hostsystem erreichen. Das erfindungsgemäße Schnittstellengerät kommuniziert somit mit dem Hostgeréit oder Computer nicht mehr über einen speziell entworfenen Treiber sondern über einen 55 in dem BIOS-System (BIOS = Basic Input/Output Systen = Grund Eingabe/Ausgabe System) vorhandenes Programm, das fiblicherweise genau auf das spezielle Computersystem abgestimmt ist, auf dem es installiert ist. Somit vereinigt das Schnittstellengerät gemäß der vorliegenden Erfindung die 60 Vorteile beider Gruppen. Zum einen findet die Datenkommunikation zwischen dem Computer und der Schnittstelle fiber ein Hostgerat-spezifisches BIOS-Programm statt, das als "gerätespezifischer Treiber" angesehen werden könnte. Zum anderen ist das BIOS-Programm, das eine der üblichen 65 Eingabe/Ausgabe-Schnittstellen in Hostsystemen bedient, in eben jedem Hostsystem vorhanden, weshalb das Schnittstellengerät gemäß der vorliegenden Erfindung Hostgerät-

unabhangig ist.

 $\overline{5}$ 

Bevorzugte Ausffihrungsbeispiele der Vorliegenden Erfindung werden nachfolgend bezugnehmend auf die beiliegenden Zeichnungen detaillierter erléiutert. Es zeigen:

4

Fig. <sup>1</sup> ein prinzipielles Blockschaltbild des Schnittstellengeräts gemäß der vorliegenden Erfindung; und

Fig. 2 ein detailliertes Blockschaltbild cines Schnittstellengeräts gemäß einem bevorzugten Ausführungsbeispiel der vorliegenden Erfindung.

Fig. <sup>1</sup> zeigt ein prinzipielles Blockschaltbild eines Schnittstellengeräts 10 gemäß der vorliegenden Erfindung.

Uber eine Hostleitung 11 ist eine erste Verbindungseinrichtung 12 des Schnittstellengeräts 10 mit einem Hostgerät (nicht gezeigt) verbindbar. Die erste Verbindungseinrichtung ist sowohl an einen digitalen Signalprozessor 13 als auch an einen Speicher 14 angeschlossen. Der digitale Signalprozessor 13 sowie der Speicher 14 sind femer mittels bidirektionaler Kommunikationsleitungen (bei allen Leitungen durch zwei Richtungspfeile angezeigt) mit einer zweiten Verbindungseinrichtung 15 gekoppelt. Mittels einer Ausgangsleitung 16 kann die zweite Verbindungseinrichtung mit einer Sende/Empfangseinrichtung gekoppelt werden, die Daten Von dem Hostgerat empfangen soll oder Von der Daten ausgelesen, d. h. erfaBt, und zu dem Hostgerat übertragen werden sollen.

Die Kommunikation mit dem Hostsystem oder Hostgerät basiert auf bekannten Standard-Zugriffsbefehlen, wie sie Von allen bekannten Betriebssystemen (Z. B. DOS, Windows, Unix) unterstützt werden. Vorzugsweise simuliert das Schnittstellengerät gemäß der vorliegenden Erfindung eine Festplatte mit einem Wurzelverzeichnis oder "Root-Directory", dessen Einträge "virtuelle" Dateien sind, die für verschiedenste Funktionen angelegt werden können. Wenn das Hostgerätsystem, mit dem das Schnittstellengerät gemäß der vorliegenden Erfindung Verbunden ist, wobei mit dem Schnittstellengerät 10 ferner eine Sende/Empfangseinrichtung verbunden ist, hochgefahren wird, geben übliche BIOS-Routinen an jede in dem Hostgerät vorhandene Eingabe/Ausgabe-Schnittstelle einen Befehl aus, der in der Fachwelt als Befehl "INQUJRY" ("Erkundigung") bekannt ist. Uber die erste Verbindungseinrichtung wird der digitale Signalprozessor 13 diese Anfrage empfangen und ein Signal erzeugen, das wiederum fiber die erste Verbindungseinrichtung 12 und die Hostleitung 11 zum Hostgerät (nicht gezeigt) gesendet wird. Dieses Signal wird dem Hostgerät signalisieren, daB an der betreffenden Schnittstelle, zu der der Befehl INQU]RY gesendet wurde, ein Festplattenlaufwerk angeschlossen ist. Optional kann das Hostgerät einen für Fachleute bekannten Befehl "Test Unit Ready" zum Schnittstellengerät senden, der genauere Details bezüglich des angefragten Geräts wünscht.

Unabhängig davon, welche Sende/Empfangseinrichtung an der Ausgangsleitung 16 mit der zweiten Verbindungseinrichtung verbunden ist, teilt der digitale Signalprozessor 13 dem Hostgerat mit, daB das Hostgeréit mit einem Festplattenlaufwerk kommuniziert. Empfangt das Hostgerat die Antwort, daB ein Laufwerk vorhanden ist, Wird es nun die Aufforderung zum Schnittstellengerat 10 schicken, die Boot-Sequenz, die sich üblicherweise bei tatsächlichen Festplatten auf den ersten Sektoren derselben befindet, zu lesen. Der digitale Signalprozessor 13, dessen Betriebssystem in der Speichereinrichtung 14 gespeichert ist, wird diesen Befehl beantworten, indem er eine virtuelle Boot-Sequenz zum Hostgerät sendet, die bei tatsächlichen Laufwerken den Typ, die Startposition und die Länge der FAT (FAT = File Allocation Table = Dateipositionstabelle), die Anzahl der Sektoren, usw. enthält, wie es für Fachleute bekannt ist. Wenn das Hostgerät diese Daten empfangen hat, geht es da-

Find authenticated [court documents without watermarks](https://www.docketalarm.com/) at **docketalarm.com**.

von aus, daß das Schnittstellengerät 10 gemäß einem bevorzugten Ausführungsbeispiel der vorliegenden Erfindung ein Festplattenlaufwerk ist. Auf einen Befehl vom Hostgerät, das Verzeichnis des "virtuellen" Festplattenlaufwerks, das von der Schnittstelleneinrichtung 10 dem Hostgerät gegenfiber simuliert wird, anzuzeigen, kann der digitale Signalprozessor dem Hostgerat genauso antworten, wie es cine herkömmliche Festplatte tun würde, nämlich indem die Dateipositionstabelle oder FAT auf einem in der Bootsequenz bestimmten Sektor, der im allgemeinen der erste beschreib- 10 bare Sektor ist, gelesen wird und zum Hostgerät übertragen wird. Es ist ferner möglich, daß die FAT erst direkt vor dem Lesen oder Speichern Von Daten der "virtuellen" Festplatte gelesen wird und nicht bereits beim Initialisieren.

Bei einem bevorzugten Ausführungsbeispiel der vorlie- 15 genden Erfindung umfaßt der digitale Signalprozessor 13, der nicht unbedingt als digitaler Signalprozessor sondern auch als beliebiger anderer Mikroprozessor ausgeffihrt sein kann, einen ersten und einen zweiten Befehlsinterpretierer. Der erste Befehlsinterpretierer führt die gerade genannten 20 Schritte durch, wahrend der zweite Befehlsinterpretierer die Lese/Schreib-Zuordnung zu bestimmten Funktionen durchführt. Besteht nun der Wunsch des Benutzers, von der Sende/Empfangseinrichtung über die Leitung 16 Daten zu lesen, so schickt das Hostgerät einen Befehl zur Schnittstel- 25 eneinrichtung, der beispielsweise "Lese Datei Xy" lauten könnte. Wie es bereits erwähnt wurde, erscheint die Schnittstelleneinrichtung dem Hostgerät gegenüber wie eine Festalatte. Die zweite Interpretiereinrichtung des digitalen Signalprozessors interpretiert nun den Lesen-Befehl des Hostprozessors durch Entschlüsseln, ob "xy" beispielsweise eine Datei "Echtzeiteingabe", "Konfiguration" oder eine ausführbare Datei bezeichnet, als Datenübertragungsbefehl, wodurch derselbe beginnt, von der Sende/Empfangseinrichtung über die zweite Verbindungseinrichtung Daten zur er-35 sten Verbindungseinrichtung und über die Leitung 11 zum Hostgerät zu übertragen.

Vorzugsweise wird in einer nachfolgend beschriebenen Konfigurationsdatei die Menge von von einer Datensende/ Ernpfangseinrichtung zu erfassenden Daten angegeben, in-40 dem der Benutzer in der Konfigurationsdatei angibt, daB sich eine Messung z. B. über fünf Minuten erstrecken soll. Für das Hostgerät wird dann die Datei "Echtzeiteingabe" wie eine Datei erscheinen, deren Länge der in den fünf Minuten erwarteten Datenmenge entspricht. Für Fachleute ist 45 es bekannt, daB die Kommunikation zwischen einem Prozessor und einer Festplatte darin besteht, daB der Prozessor der Festplatte Nummern von Blöcken oder Clustern oder Sektoren übermittelt, deren Inhalt er lesen möchte. Aus der 50 FAT weiB der Prozessor, Welche lnformationen in welchem Block stehen. Die Konnnunikation von dem Hostgerat zu dem Schnittstellengerät der vorliegenden Erfindung besteht also bei diesem Szenario in der sehr schnellen Ubertragung von Blocknummern und vorzugsweise von Blocknummernbereichen, da eine "virtuelle" Datei "Echtzeiteingabe" nicht 55 fragmentiert sein wird. Will nun das Hostgerat die Datei "Echtzeiteingabe" lesen, so fiberrnittelt es einen Bereich Von Blocknummern zur Schnittstelleneinrichtung, woraufhin damit begonnen wird, daß über die zweite Verbindungseinrichtung Daten empfangen und über die erste Verbindungs- 60 einrichtung zu dern Hostgerat gesendet werden.

Die Speichereinrichtung 14 kann neben dem Befehlsspei-Cher ffir den digitalen Signalprozessor, der das Betriebssystem desselben urnfaBt und als EPROM oder EEPROM ausgeffihrt sein kann, einen zusatzlichen Puffer aufweisen, der 65 zu Synchronisationszwecken zwischen der Datenübertragung von der Sende/Empfangseinrichtung zur Schnittstelleneinrichtung 10 und der Datenübertragung von der

Schnittstelleneinrichtung 10 zum Hostgerät dient.

Vorzugsweise ist der Puffer als schneller Direktzugriffsspeicher oder RAM-Puffer ausgeffihrt.

Der Benutzer kann ferner vom Hostgerät aus auf der -5 Schnittstelleneinrichtung 10, die dem Hostgerät gegenüber wie eine Festplatte erscheint, eine Konfigurationsdatei erstellen, deren Einträge automatisch verschiedene Funktionen des Schnittstellengeräts 10 einstellen und steuern. Dies können beispielsweise Verstärkungs-, Multiplex- oder Abtastrateneinstellungen sein. Durch das Erstellen und Editieren einer Konfigurationsdatei, Welche fiblicherweise eine Textdatei ist, die ohne groBe Vorkenntnis einfach verstandlich ist, kann der Benutzer der Schnittstelleneinrichtung 10 für nahezu beliebige Sende/Empfangseinrichtungen, die über die Leitung 16 mit der zweiten Verbindungseinrichtung koppelbar sind, die im wesentlichen gleichen Bedienhandlungen durchffihren, Wodurch eine Fehlerquelle beseitigt wird, die daraus entsteht, daB ein Benutzer ffir verschiedene Anwendungen Viele verschiedene Befehlcodes kennen muB. Bei der Schnittstelleneinrichtung 10 gemäß der vorliegenden Erfindung ist es lediglich notwendig, daß der Benutzer einmal die Konventionen der Konfigurationsdatei notiert, wonach er die Schnittstelleneinrichtung 10 als Schnittstelle zwischen einem Hostgerät und einem nahezu beliebigen Sende/Empfangsgerät verwenden kann.

Durch die Moglichkeit, beliebige Dateien in vereinbarten Formaten unter Berücksichtigung der maximalen Speicherkapazitat der Speichereinrichtung auf der Schnittstelleneinrichtung 10 in der Speichereinrichtung 14 abzuspeichern, sind beliebige Erweiterungen oder sogar gänzlich neue Funktionen der Schnittstelleneinrichtung 10 ohne Zeitverlust zu realisieren. Selbst Vom Hostgerat ausffihrbare Dateien, wie 2. B. Stapeldateien oder ausffihrbare Dateien (BAT-Dateien oder EXE-Dateien) oder auch Hilfedateien können in der Schnittstelleneinrichtung implementiert werden und somit die Unabhangigkeit der Schnittstelleneinrichtung 10 von jeglicher zusätzlicher Software (abgesehen von den BIOS-Routinen) des Hostgeräts erreichen. Dies vermeidet zum einen Lizenz- bzw. Anrneldungsprobleme. Zum anderen werden Installationen von bestirnmten Routinen, die oft verwendet werden konnen, wie z. B. eine FFT-Routine, um beispielsweise erfaßte Zeitbereichsdaten im Frequenzbereich betrachten zu können, hinfällig, da diese EXE-Dateien bereits auf der Schnittstelleneinrichtung 10 installiert sind und in dem virtuellen Wurzel-Verzeichnis erscheinen, durch das das Hostgerät aufalle beliebigen auf der Schnittstelleneinrichtung 10 gespeicherten Programme zugreifen kann.

Bei einem bevorzugten Ausffihrungsbeispiel der vorliegenden Erfindung, bei dern die Schnittstelleneinrichtung 10 dem Hostgerät gegenüber ein Festplattenlaufwerk simuliert, wird dieselbe bereits beim Einschalten oder Hochfahren des Hostsystems automatisch erkannt und zum Betrieb bereitgestellt. Dies entspricht dem derzeit immer weiter – verbreiteten "Plug-and-Play"-Standard. Der Benutzer muß sich nicht mehr um die Installation der Schnittstelleneinrichtung 10 auf dem Hostgerät durch spezielle zu ladende Treiber kümmern, sondern die Schnittstelleneinrichtung 10 wird beim Hochfahren des Hostsystems autornatisch zurn Betrieb bereitgestellt.

Für Fachleute ist es jedoch offensichtlich, daß die Schnittstelleneinrichtung 10 nicht notwendigerweise beirn Einschalten des Rechners angemeldet wird, sondern daß auf dern Hostgerat auch eine spezielle BIOS—Routine wahrend des Laufs des Rechners gestartet werden kann, um die Schnittstelleneinrichtung 10 als zuséitzliche Festplatte anzubinden oder zu "mounten". Dieses Ausführungsbeispiel ist für größere Workstation-Systeme geeignet sein, welche im

wesentlichen nie ausgeschaltet werden, da sie beispielsweise in einem "Multi-Tasking"-Environment z. B. Mail-Funktionen oder Prozeßüberwachungen, die ständig im Betrieb sind, durchffihren werden.

Bei dem Schnittstellengerät gemäß der vorliegenden Erfindung besteht ein enormer Vorteil der Trennung der tatsächlichen Hardware, die zur Verbindung der Schnittstelleneinrichtung 10 mit der Sende/Empfangseinrichtung benötigt wird, wie es aus dem nachfolgend beschriebenen Ausführungsbeispiel offensichtlich ist, Von der Kommunikations-10 Einheit, die durch den digitalen Signalprozessor 13, den Speicher 14 und die erste Verbindungseinrichtung 12 implementiert ist, darin, daB verschiedenste Geratetypen parallel aufidentische Weise bedient werden können. An ein Hostgerät können demnach viele Schnittstelleneinrichtungen 10 15 angeschlossen werden, dasselbe wird dann verschiedenste sozusagen "virtuelle" Festplatten sehen. Zum anderen ist auch eine eventuelle Anderung der speziellen Hardware, die durch die zweite Verbindungseinrichtung 15 symbolisiert ist, im wesentlichen ohne Veränderung der Bedienung der 20 Schnittstellengeräts gemäß der vorliegenden Erfindung realisierbar. Ferner kann ein erfahrener Anwender jederzeit beliebig tief in die vorhandene zweite Verbindungseinrichtung eingreifen, indem er die oben erwahnte Option des Erstellens einer Konfigurationsdatei oder des Hinzufügens oder 25 Abspeicherns neuer Programmteile für die zweite Verbindungseinrichtung verwendet.

Ein wesentlicher Vorteil der Schnittstelleneinrichtung 10 der vorliegenden Erfindung besteht ferner darin, daB sie extrem hohe Datenübertragungsraten ermöglicht, und zwar be- 30 reits dadurch, daB die Hostgerat-eigenen BIOS-Routinen, die vom Hersteller des Hostgeräts bzw. BIOS-Systems für jedes Hostgerat optimiert sind, zum Datenaustausch verwendet Werden. AuBerdem werden die Daten aufgrund der Simulation eines Virtuellen Massenspeichers so Verwaltet 35 und zur Verfügung gestellt, daß sie direkt gewissermaßen ohne Prozessorintervention des Hostgerats auf andere Speichermedien, Z. B. eine tatsachliche Festplatte des Hostgeräts, übertragen werden können. Die einzige Begrenzung für eine Langzeit-Datenübertragung mit hoher Geschwindigkeit 40 ist daher allein durch die Geschwindigkeit und Speichergröße des Massespeichers des Hostsystems gegeben. Dies ist der Fall, da der digitale Signalprozessor 13 die über die zweite Verbindungseinrichtung 15 von der Sende/Empfangseinrichtung eingelesenen Daten bereits in ffir eine -45 Festplatte des Hostgeräts geeignete Blockgrößen formatiert, wodurch die Datenübertragungsgeschwindigkeit lediglich durch die mechanische Trägheit des Festplattensystems des Hostgeräts begrenzt ist. An dieser Stelle sei angemerkt, daß üblicherweise ein Datenfluß vom einem Hostgerät in Blöcke 50 formatiert werden muB, um auf einer Festplatte geschrieben werden zu können und anschließend wiedergewonnen werden zu können, wie es für Fachleute bekannt ist.

Durch Einrichtung eines direkten Speicherzugriffs (DMA; DMA = Direct Memory Access) oder RAM-Lauf- 55 werks im Hostsystem kann die genannte Datenübertragungsrate nochmals erhöht werden. Wie es für Fachleute bekannt ist, benötigt die Einrichtung eines RAM-Laufwerks jedoch Prozessorresourcen des Hostgeräts, weshalb der Vorteil, bei dem die Daten auf ein Festplattenlaufwerk des Hostgeräts geschrieben werden, und im wesentlichen keine Prozessorresourcen benötigt werden, verlorengeht.

Wie es bereits erwahnt wurde, kann in dem Speicher 14 ein Datenpuffer implementiert sein, der die zeitliche Unabhängigkeit der Sende/Empfangseinrichtung, die mit der 65 zweiten Verbindungseinrichtung gekoppelt ist, Von dem Hostgerät, das mit der ersten Verbindungseinrichtung gekoppelt ist, ermöglicht. Auf diese Weise ist selbst bei zeit-

kritischen Anwendungen der einwandfreie Betrieb der Schnittstelleneinrichtung 10 sogar in Multi-Tasking-Hostsystemen gewaihrleistet.

Fig. 2 zeigt ein detailliertes Blockschaltbild einer Schnittstelleneinrichtung 10 gemäß der vorliegenden Erfindung.

-5

Ein digitaler Signalprozessor (DSP) 1300 bildet gewissermaßen das Herzstück der Schnittstelleneinrichtung 10. Der DSP kann ein beliebiger DSP sein, wobei es jedoch bevorzugt wird, daB er einen Auf-Chip-Direkt-Zugriffsspeicher (RAM) Von 20 KB aufweist. In dem Direktzugriffsspeicher, der bereits auf dem DSP integriert ist, können beispielsweise bestimmte Befehlssatze gespeichert sein. Mit dem DSP 1300 Verbunden ist ein 80-MHZ-Taktbauglied 1320, um den DSP zu takten. Der DSP implementiert eine schnelle Fouriertransformation (FFT) in Echtzeit sowie eine optionale Datenkompression für von der Sende/Empfangseinrichtung zu dem Hostgerät zu übertragenden Daten, um eine höhere Effizienz zu erreichen, und um mit Hostgeräten, die kleinere Speichereinrichtungen besitzen, zusammenarbeiten zu können.

Die erste Verbindungseinrichtung 12 von Fig. 1 enthält bei dem in Fig. 2 gezeigten bevorzugten Ausführungsbeispiel der Schnittstelleneinrichtung 10 folgende Bausteine: eine SCSI-Schnittstelle 1220 sowie einen 50-Pin-SCSI-Verbinder 1240 zur Verbindung mit einer bei den meisten Hostgeraten oder Laptops Vorhandenen SCSI-Schnittstelle. Die SCSI-Schnittstelle (SCSI = Small Computer System Interface = Kleincomputersystemschnittstelle) 1220 wandelt die über den SCSI-Verbinder 1240 empfangenen Daten in für den DSP 1300 verständliche Daten um, wie es für Fachleute bekannt ist. Die erste Verbindungseinrichtung 12 umfaBt ferner einen EPP mit einer Datenrate von ungefähr 1 MB/s (EPP = Enhanced Parallel Port) ffir eine im Vergleich zur Datenrate Von 10 MB/s der SCSI-Schnittstelle moderateren Datenübertragungsrate von 1 MB/s. Der EPP 1260 ist mit einem 25-Pin-sub-D-Verbinder 1280 Verbunden, um beispielsweise an eine Druckerschnittstelle eines Hostgerats angeschlossen zu werden. Optional umfaBt die erste Verbindungseinrichtung 12 ferner einen 25-Pin-Verbinder 1282, der den Anschluß von 8 Digitalausgängen und 8 Digitaleingängen 1284 an einem Hostgerät ermöglicht.

Die zweite Verbindungseinrichtung umfaBt vorzugsweise 8 BNC-Eingange mit Kalibrationsrelais 1505, einen Block 1510 mit 8 Gerateverstarkern mit einem Uberspannungsschutz von  $\pm 75$  V, wobei dieser Block wiederum mit 8 Abtast/Halte-Gliedern 1515 verbunden ist (Abtasten/Halten = Sample/Hold =  $S&H$ ). Die Kalibrationsrelais sind Relais, die ein gesteuertes Umschalten zwischen einer MeBspannung und einer Kalibrationsreferenzspannung erlauben. Jede Abtast/Halten-Einrichtung ist mit einem entsprechenden Eingang eines 8-Kanal-Multiplexers 1520 Verbunden, welcher seine Ausgangssignale fiber einen programmierbaren Verstarker 1525 in einen Analog/Digital-Wandler (ADW) mit 12 Bit und 1,25 MHz 1530 dem DSP 1300 zuffihrt. Der ADW 1530 wird mittels eines 20-Bit-Zeitgebers 1535 gesteuert, wie es für Fachleute bekannt ist. Der programmierbare Verstarker 1525 sowie der 8-Kanal-Multiplexer 1520 werden über ein Verstärkungs-Kanal-Auswahlbauglied 1540 gesteuert, das wiederum Von dem DSP 1300 gesteuert wird.

Die gesamte Schnittstelleneinrichtung 10 wird Von einem externen AC/DC-Wandler 1800 versorgt, der eine digitale Leistungsversorgung von +5 V liefert und mit einem DC/DC—Wandler 1810 Verbunden ist, der analoge Leistungsversorgungsspannungen von  $\pm$ 5 V und  $\pm$ 15 V liefern kann, wie sie für die Schnittstelleneinrichtung 10 benötigt werden. Der DC/DC-Wandler steuert ferner eine Präzisions-Spannungs-Referenz 1820, die sowohl die 8-BNC-Eingange

Find authenticated [court documents without watermarks](https://www.docketalarm.com/) at docketalarm.com.

# **DOCKET**

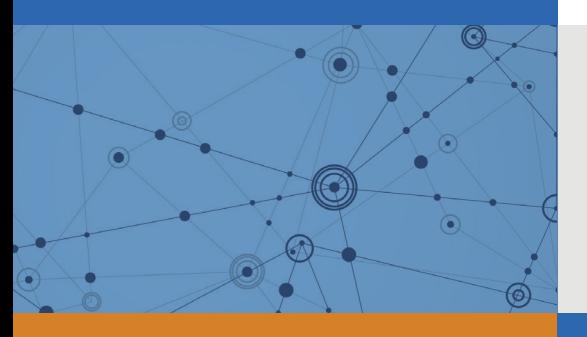

# Explore Litigation Insights

Docket Alarm provides insights to develop a more informed litigation strategy and the peace of mind of knowing you're on top of things.

# **Real-Time Litigation Alerts**

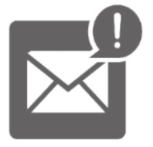

Keep your litigation team up-to-date with **real-time alerts** and advanced team management tools built for the enterprise, all while greatly reducing PACER spend.

Our comprehensive service means we can handle Federal, State, and Administrative courts across the country.

## **Advanced Docket Research**

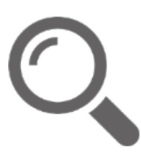

With over 230 million records, Docket Alarm's cloud-native docket research platform finds what other services can't. Coverage includes Federal, State, plus PTAB, TTAB, ITC and NLRB decisions, all in one place.

Identify arguments that have been successful in the past with full text, pinpoint searching. Link to case law cited within any court document via Fastcase.

# **Analytics At Your Fingertips**

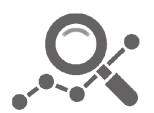

Learn what happened the last time a particular judge, opposing counsel or company faced cases similar to yours.

Advanced out-of-the-box PTAB and TTAB analytics are always at your fingertips.

## **API**

Docket Alarm offers a powerful API (application programming interface) to developers that want to integrate case filings into their apps.

### **LAW FIRMS**

Build custom dashboards for your attorneys and clients with live data direct from the court.

Automate many repetitive legal tasks like conflict checks, document management, and marketing.

### **FINANCIAL INSTITUTIONS**

Litigation and bankruptcy checks for companies and debtors.

### **E-DISCOVERY AND LEGAL VENDORS**

Sync your system to PACER to automate legal marketing.

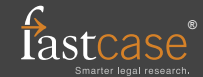